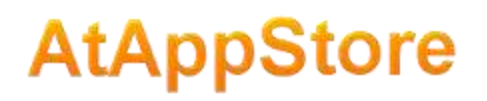

## **Tutorial 05. Update Only Fields**

Sometimes you might want certain values to be stored into Workfront only after an object already exists, but never set the value during creation of that object.

## **The syntax**

Columns that should have their cell values pushed to Workfront only during update of the corresponding objects need to have an "UPDATEONLY~" prefix in the column heading.

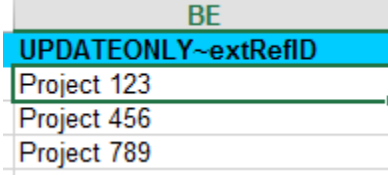